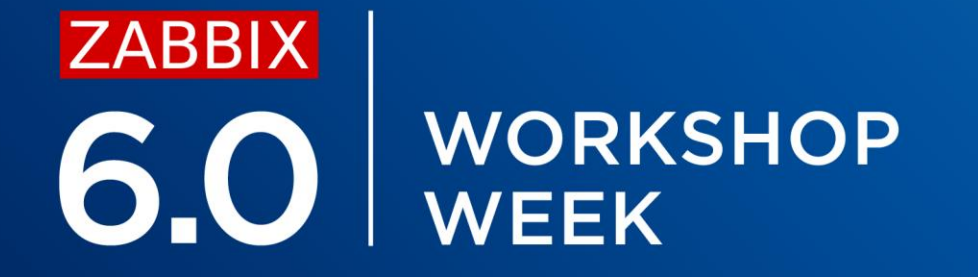

### **CREATING TRIGGERS** FOR BASELINE MONITORING AND ANOMALY DETECTION

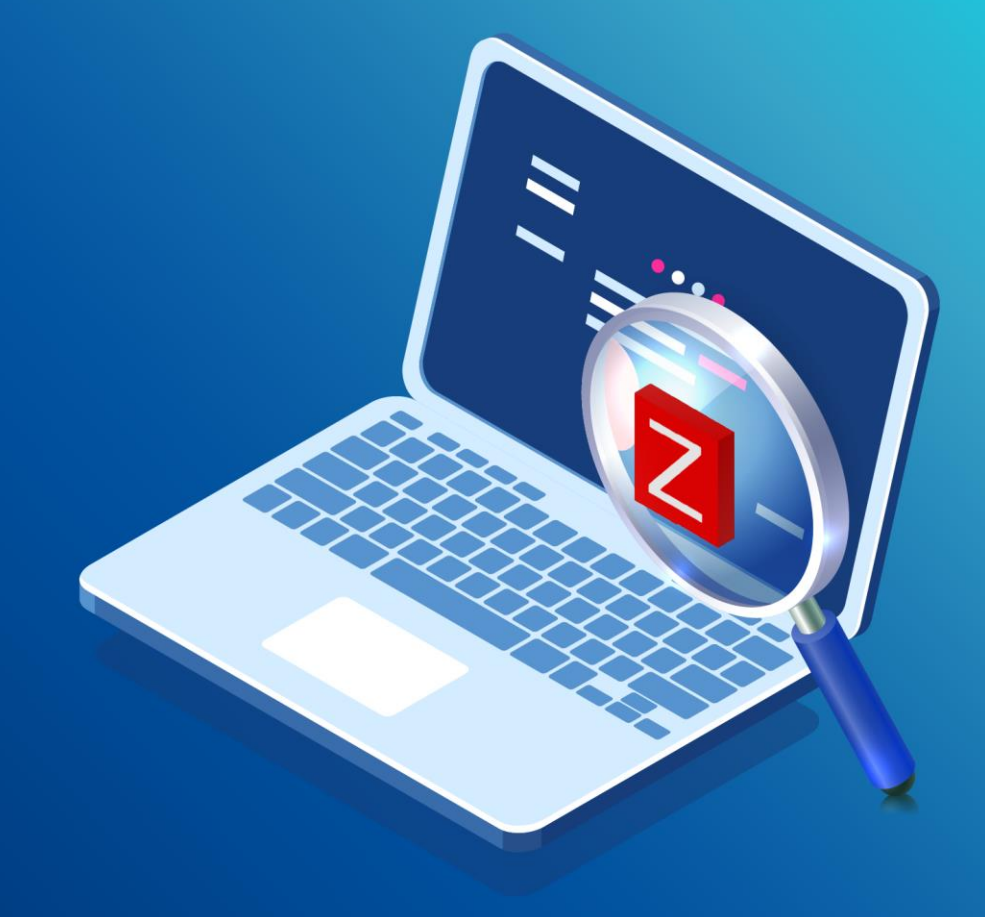

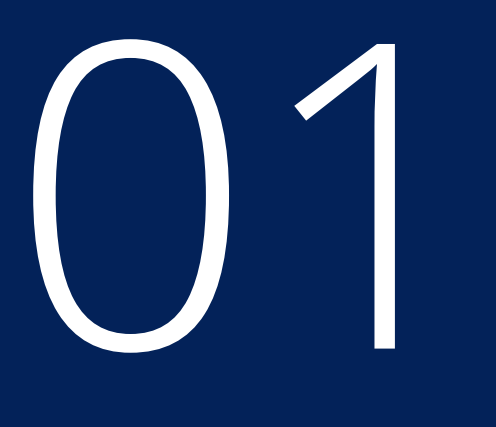

### ANOMALLY DETECTION

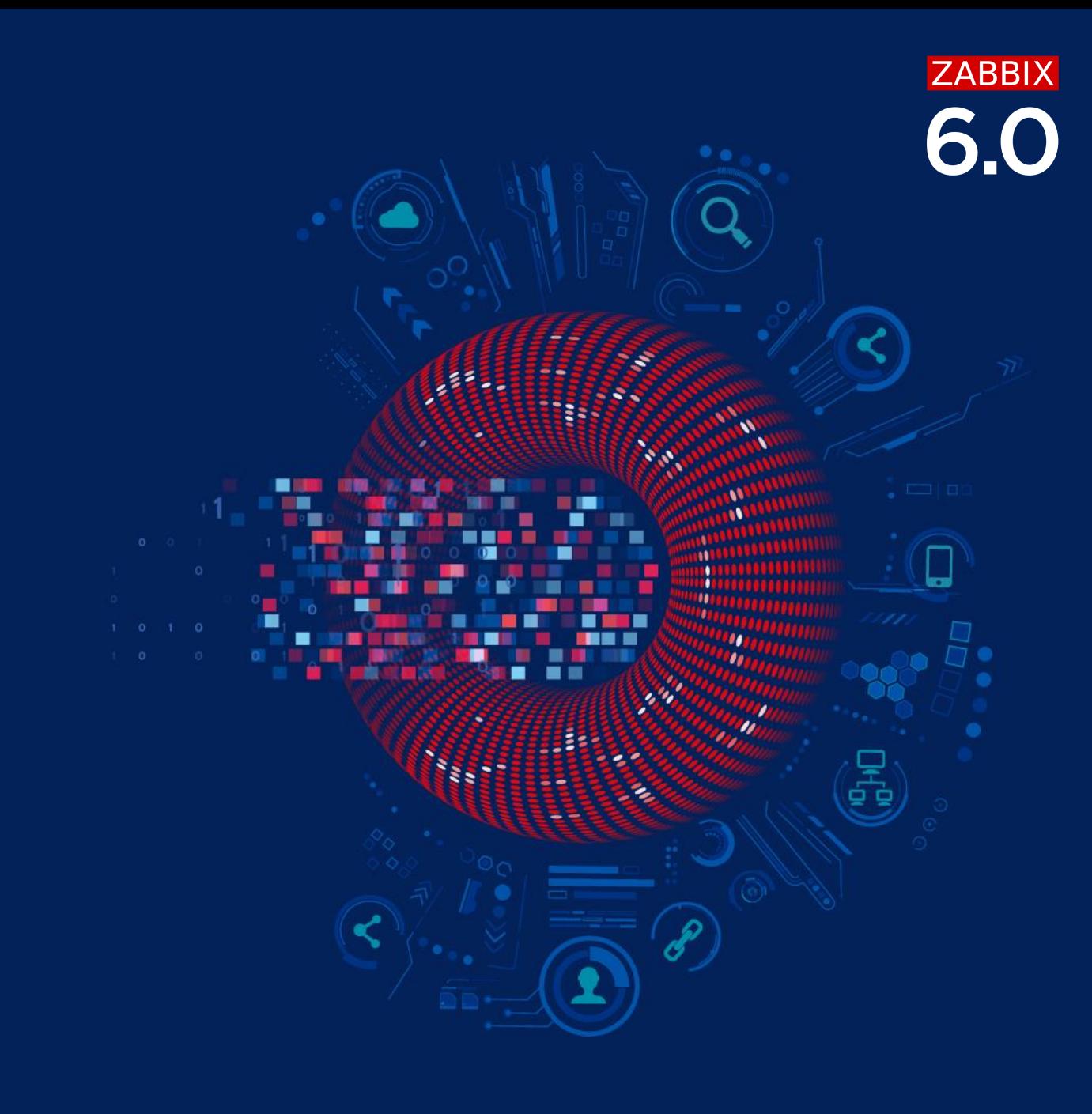

### WHAT IS ANOMALLY DETECTION

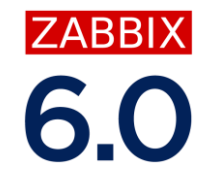

- Anomally detection works by going through historical data and looking for values that are out of normal  $\odot$
- Works if the majority of data is considered «normal»  $\odot$
- Long term analitics works with trends data  $\odot$
- Zabbix uses STL decomposition algorithm (Seasonal and Trend decomposition using Loess) $\odot$

### WHAT IS STL DECOMPOSITION ALGORITHM?

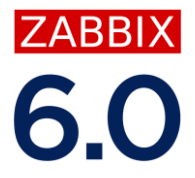

Decomposition using STL algorithm is a way to split a single time series sequence into three other sequences:

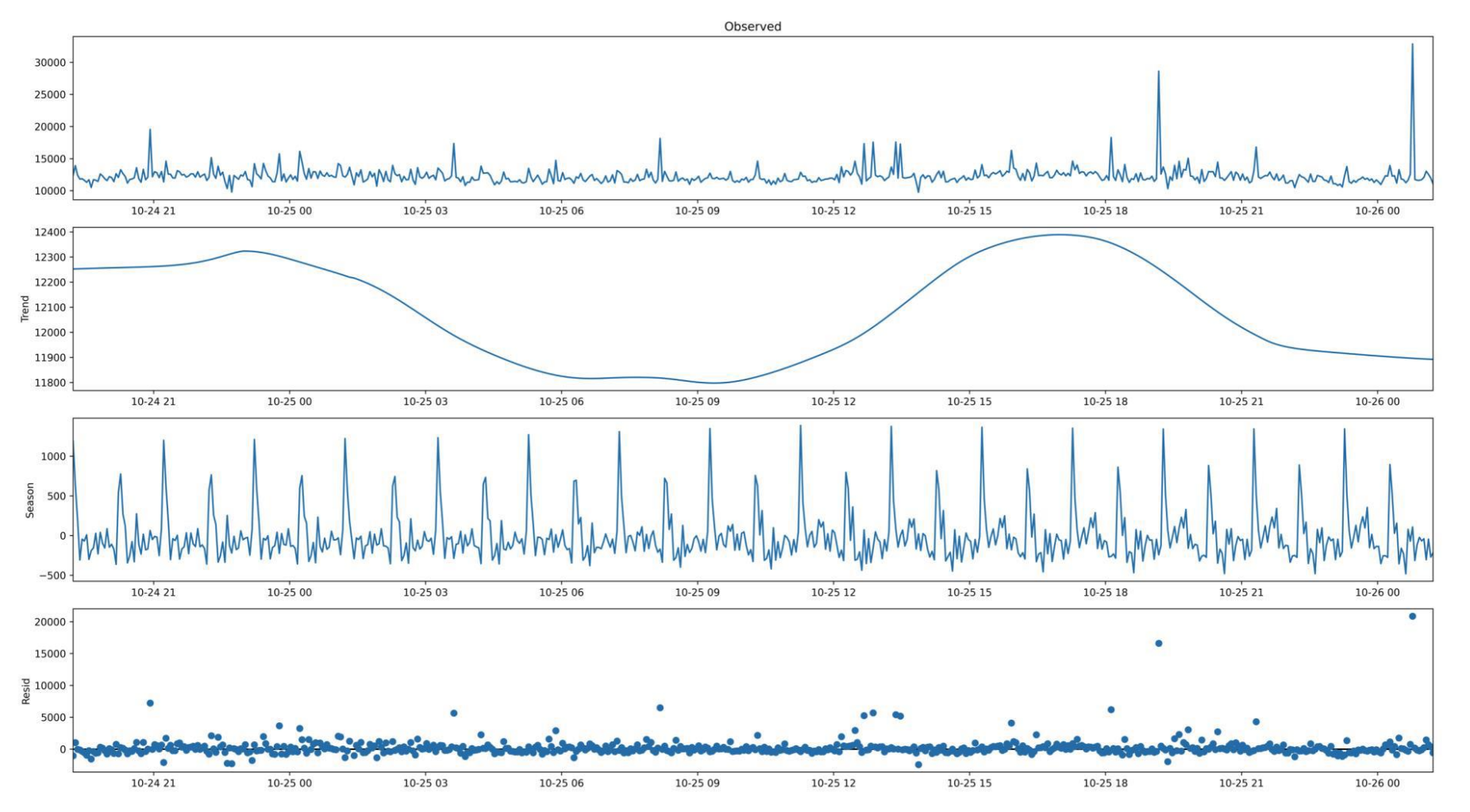

## **ZABBIX**

### DEVIATIONS

Deviation is a measure of data variability.

How "far" values are from average?

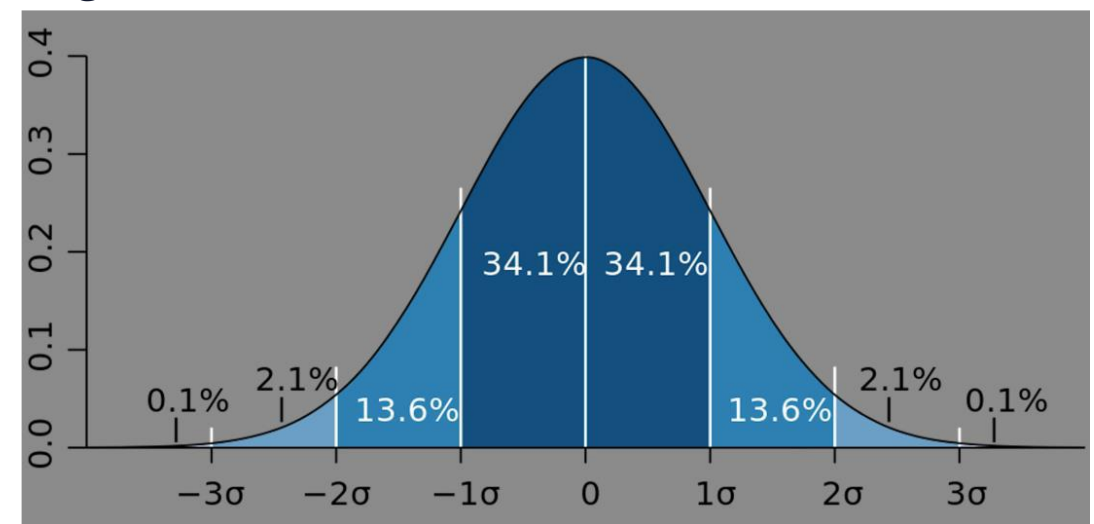

Zabbix has capabilities to determine deviation in multiple ways.

### FIND ANOMALY RATE WITH TRENDSTL

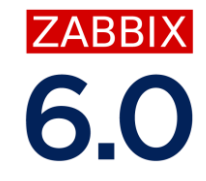

Data to work with: 28d, start to analyze starting from previous hour, use '1d' to seek anomalies, weekdays matters (Season: 7d). Deviations – how many is considered as anomally (default: 3)

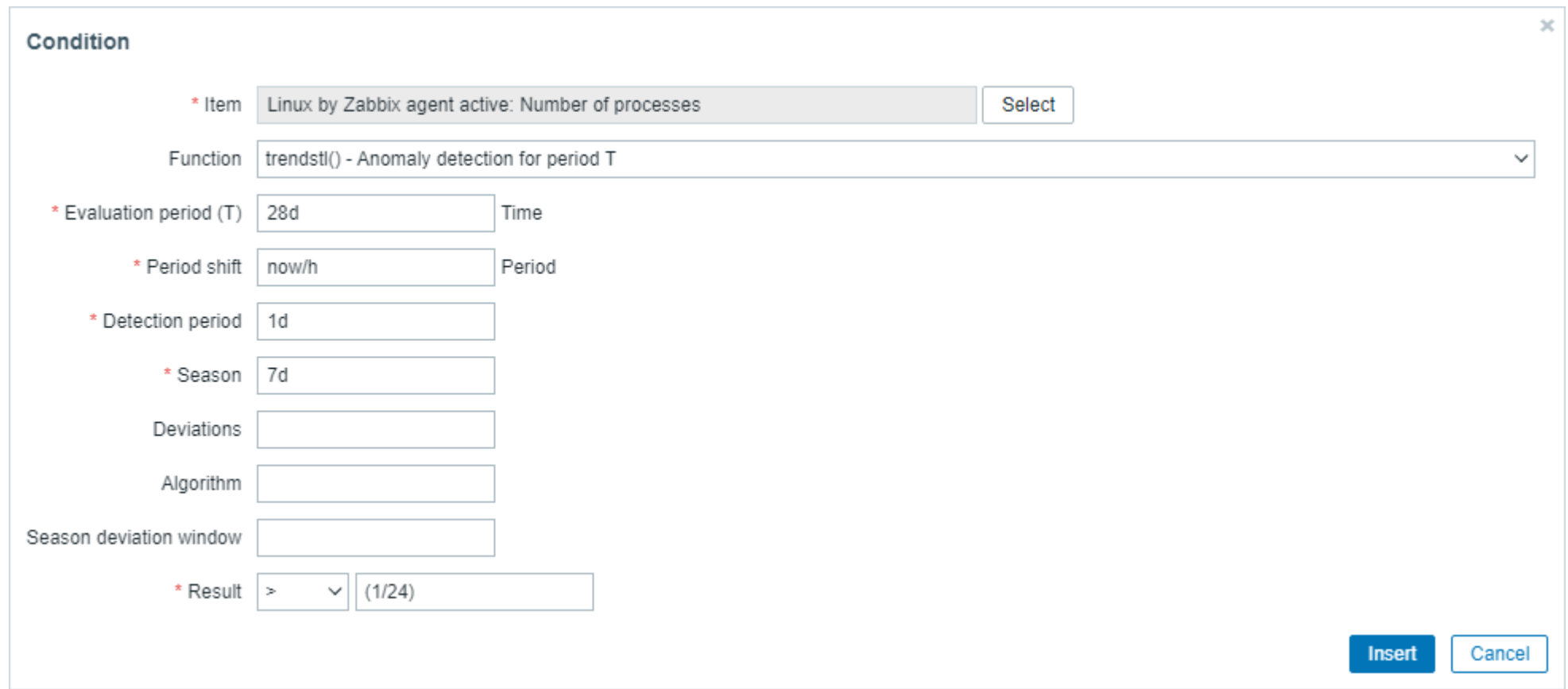

### OUTPUT OF TRENDSTL FUNCTION

- a decimal value between 0 and 1  $\odot$
- (the number of anomaly values in detect period) / (total number of values in detect period).  $\odot$

Example 1: Context is 7d, detect anomalies in last 1d. If one is detected, then reported value is:

1/24 = 1 anomally detected within last 24h

Example 2: Context is 7d, detect anomalies for last 2d. If one is detected, then reported value is:

1/48 = 1 anomally detected within last 48h

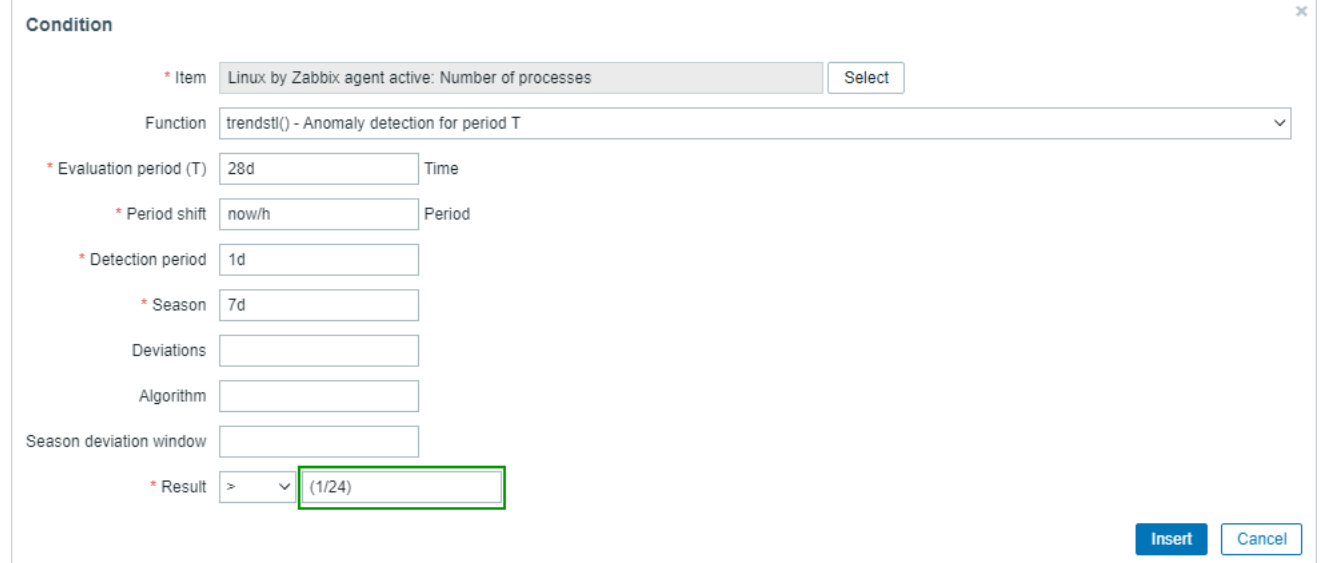

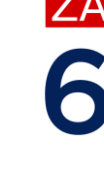

### DEVIATION ALGORITHMS

mad (default) – «median absolute deviation»  $\odot$ 

A robust measure of the variability of a univariate sample of quantitative data.

stddevpop – «population standard deviation»  $\odot$ 

Looks at the square root of the variance of the set of numbers.

stddevsamp – «sample standard deviation»  $\odot$ 

Average distance of the observed data from the expected values

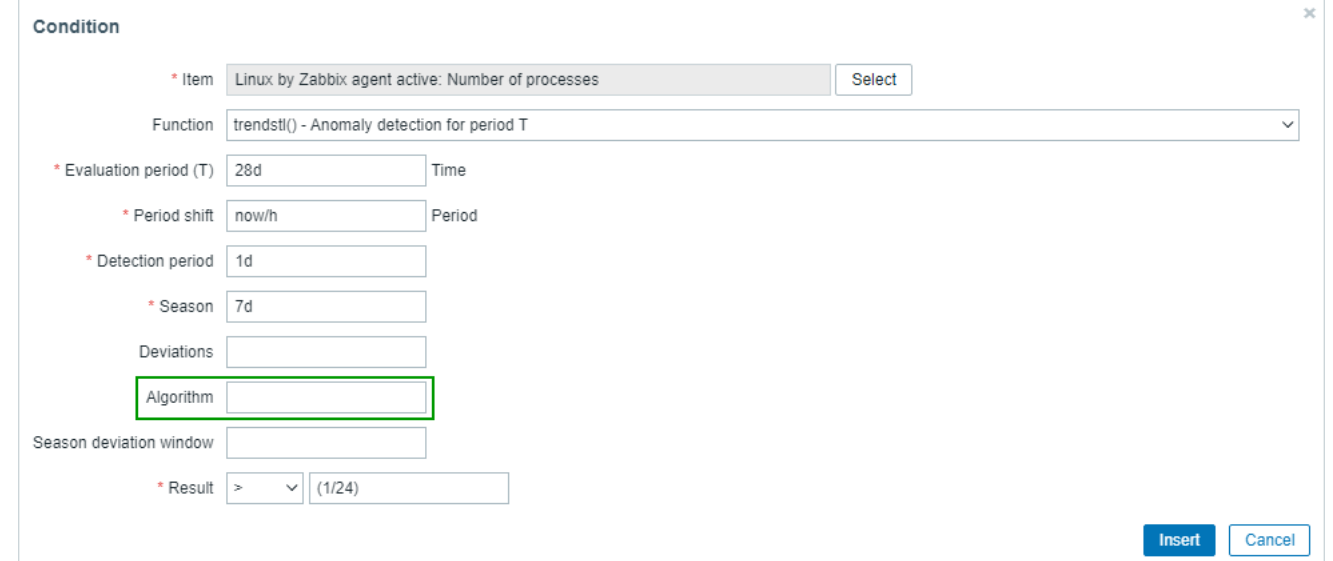

7ARRI)

8

### CONCEPT OF SEASION DATA

How the service has been used:

- All days are the same (24h scale)  $\bigcirc$
- All Thuesdays are the same (7d scale)  $\odot$
- 8h working day in a 24/7 factory. There are 3 sessions in the level of 1d.  $\odot$
- First day of each month $\odot$

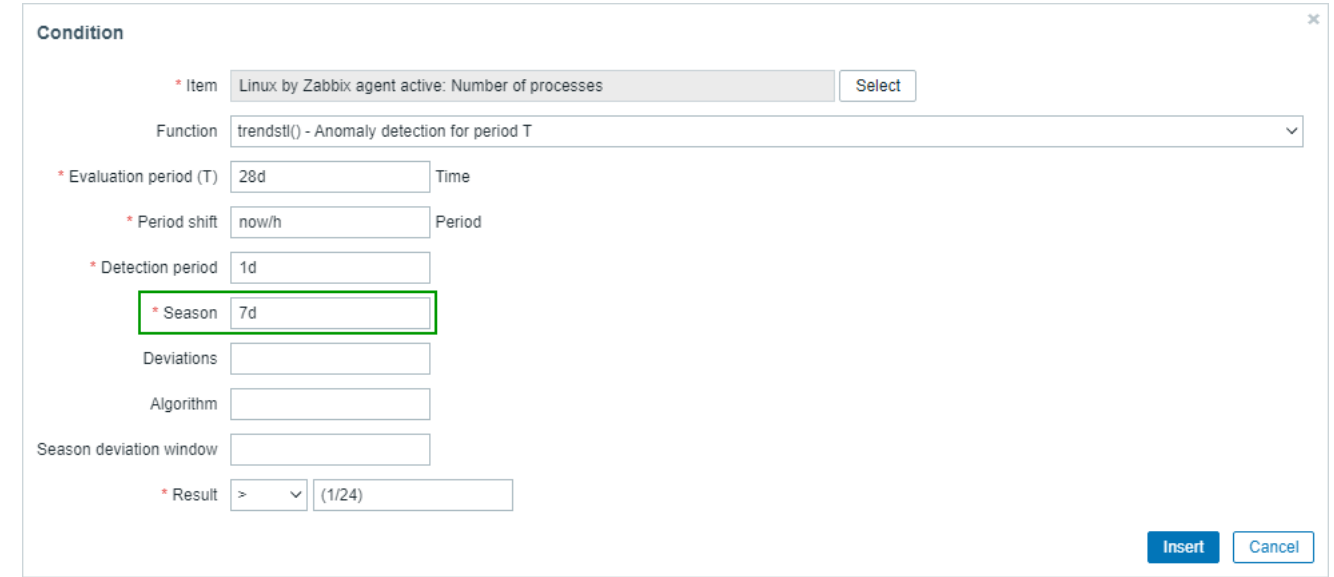

**ZABBIX** 

# **ZABBIX**

### CONCLUDION

- Get trend values from the period  $\odot$
- Decompose values, get reminder  $\odot$
- Calculate deviation for values in remainder  $\odot$
- Select values with deviation and compare with threshold $\oslash$

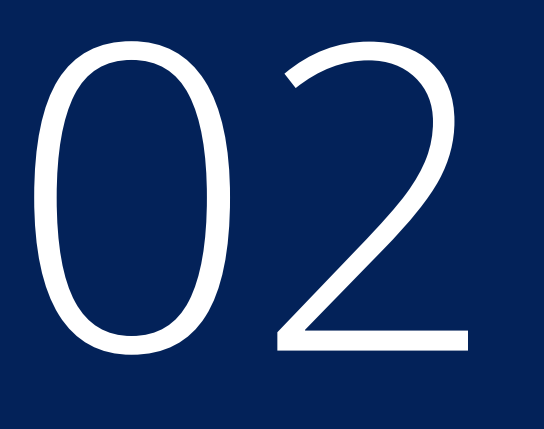

### BASELINE MONITORING

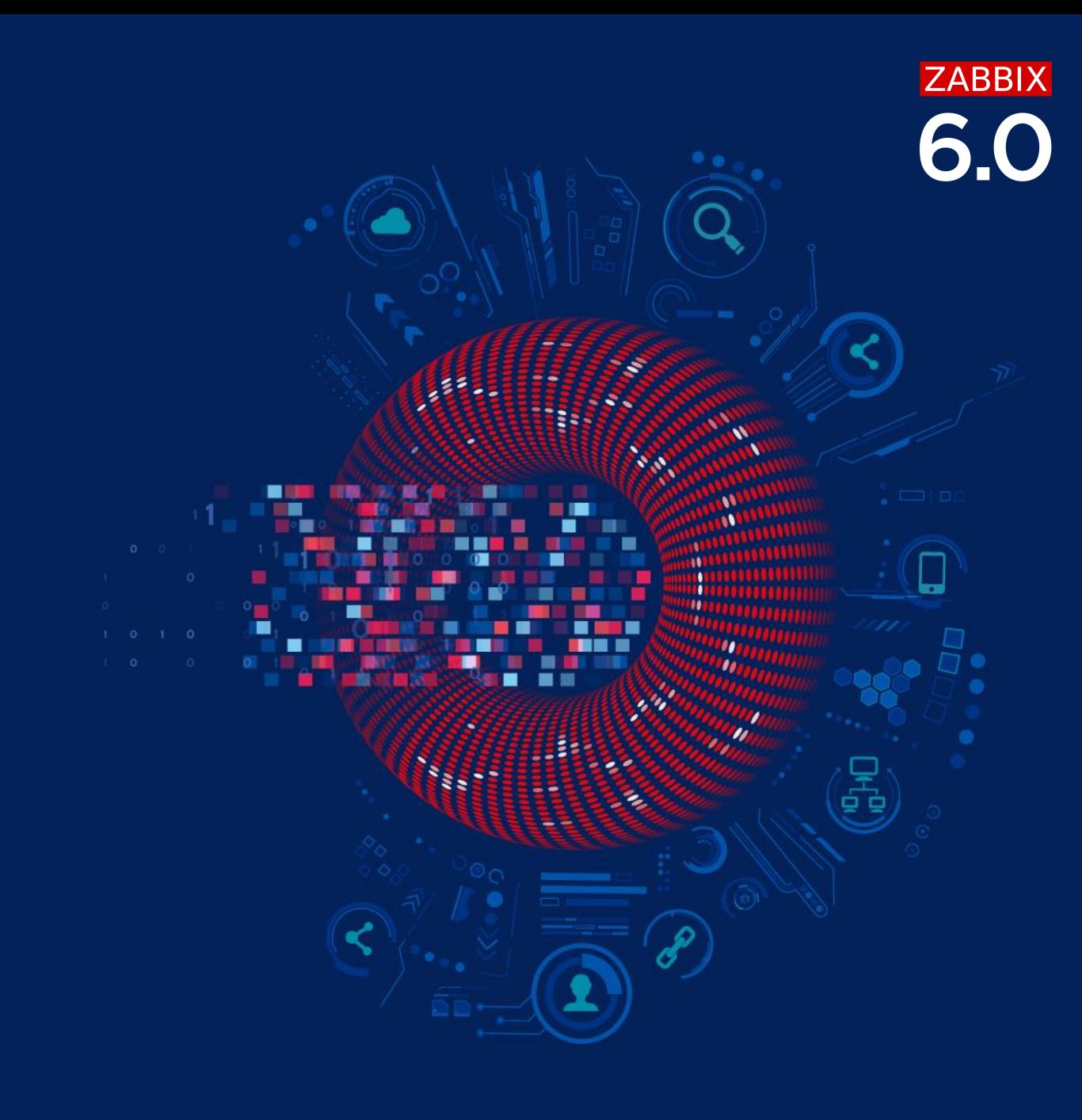

### WHAT IS BASELINE MONITORING?

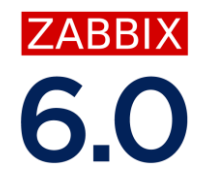

Baseline is a value derived from an average over multiple calendar periods of the same length. $\odot$ 

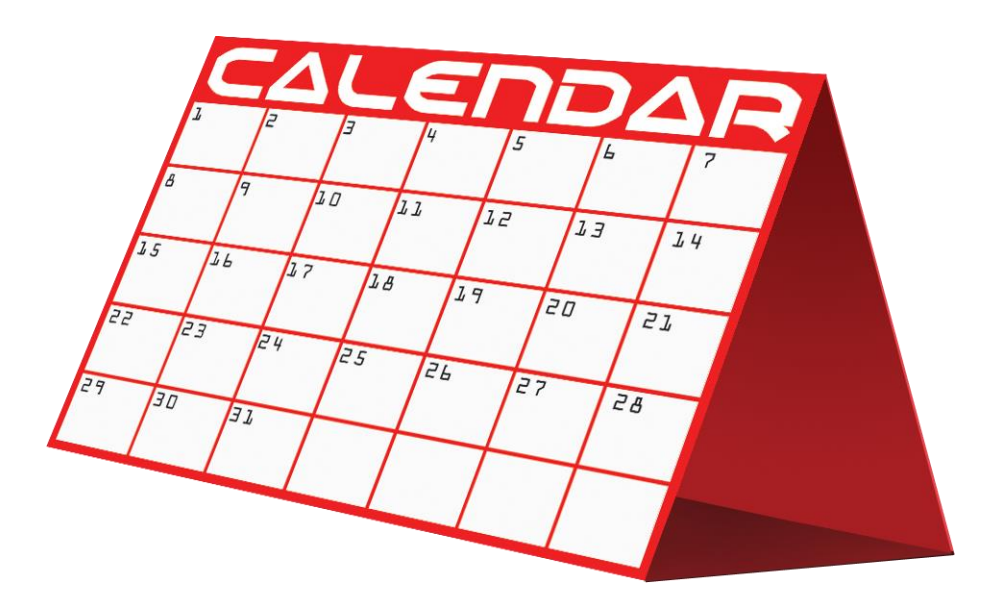

### BASELINE PROPERTIES

- Periods and seasons.  $\odot$
- Average from past calendar period:  $\odot$ 
	- E.g., every Monday of the past 4 weeks
	- Monday is a period, week is a season
- Periods are linked to current time:  $\odot$ 
	- If today is Wednesday, then periods are Tuesdays

IZARRIX

#### PERIODS VS SEASONS

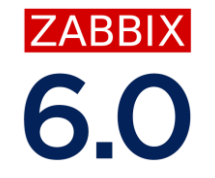

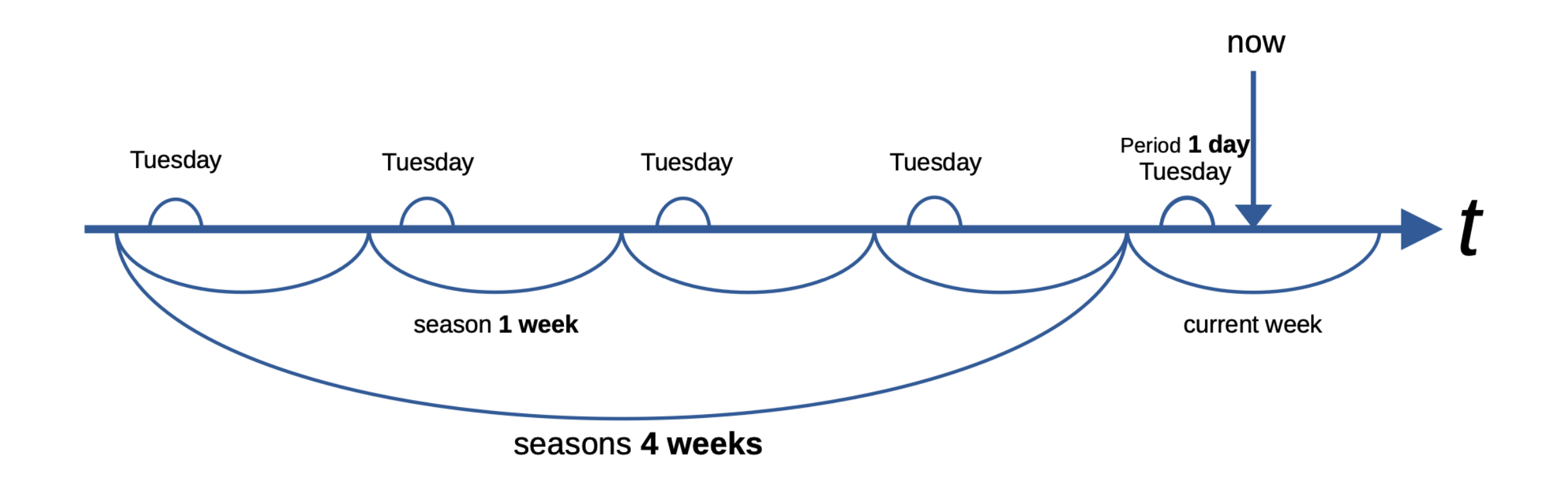

### 2 WAYS TO CALCULATE BASELINE

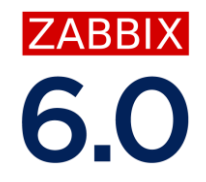

- 'baselinewma' Calculates the baseline by averaging data from the same timeframe in multiple equal  $\odot$ time periods ('seasons') using the weighted moving average (WMA) algorithm.
- 'baselinedev' Returns the number of deviations (by stddevpop algorithm) between the last data period  $\odot$ and the same data periods in preceding seasons.

### BASELINE WEIGHTED MOVING AVERAGE

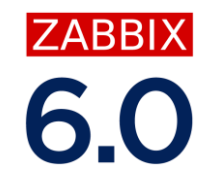

Check if CPU usage is 2x higher than WMA on the same weekdays over last 5 days (exclusive)

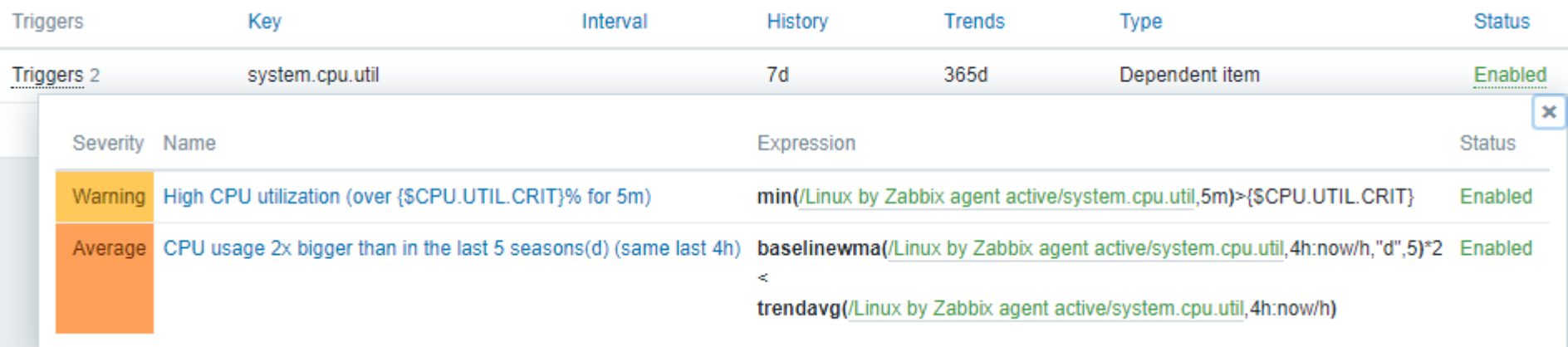

### COUNT OF DEVIATIONS

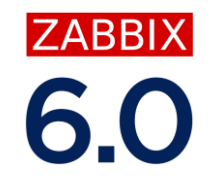

More than 3 deviations detected in the last 8h, by using using input periods from 12 weeks.

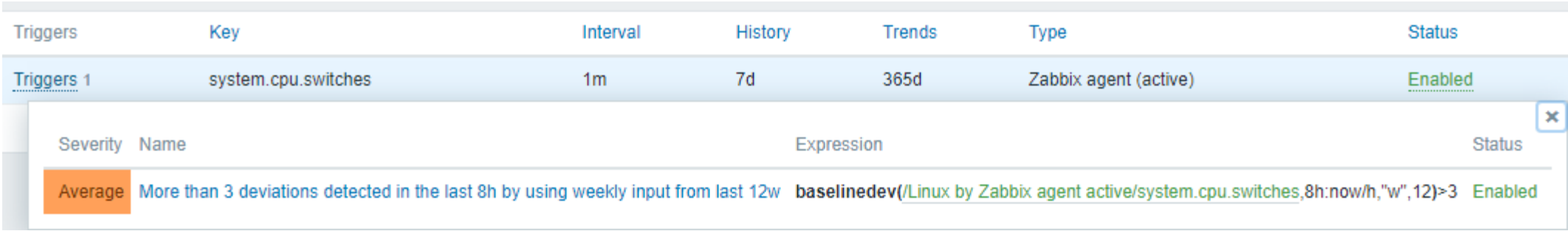

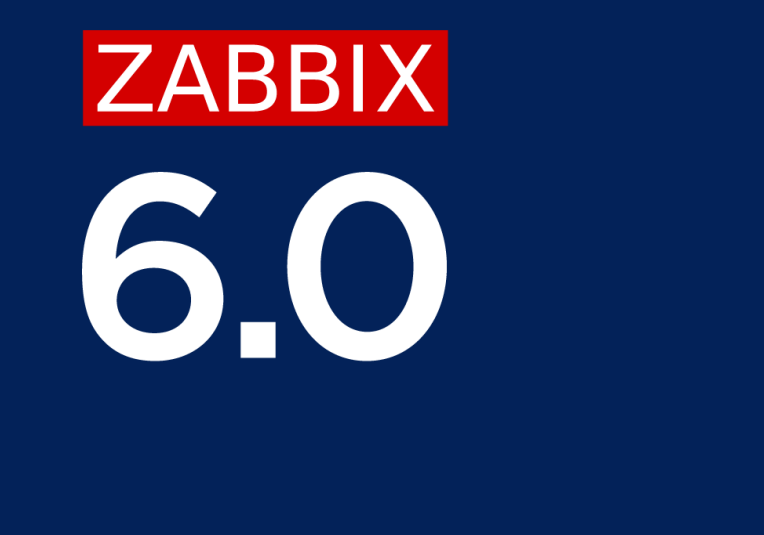

# Thank you

www.zabbix.com